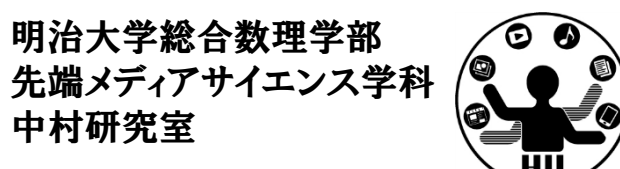

プログラミング演習<sup>2</sup> 関数(メソッド)

## 中村,小松,菊池

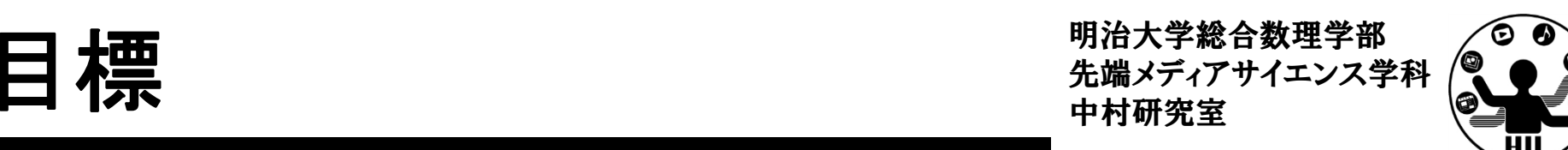

- •関数(メソッド)の理解を深める
- •静的メソッドって何やねん?
- •インスタンスメソッドって何やねん?
- •ってか,そもそもよくわからん.

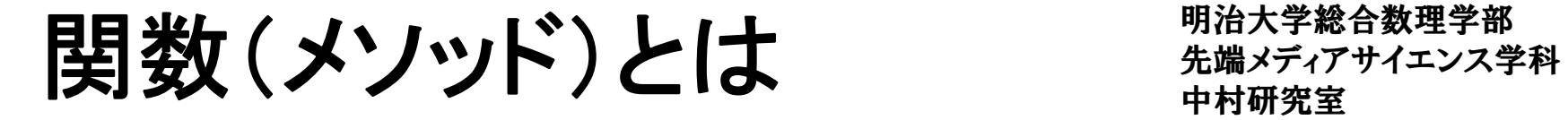

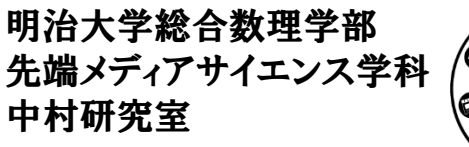

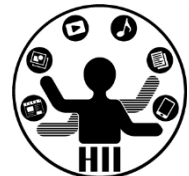

•• 何かの処理をしてくれる「処理機械」みたいな物

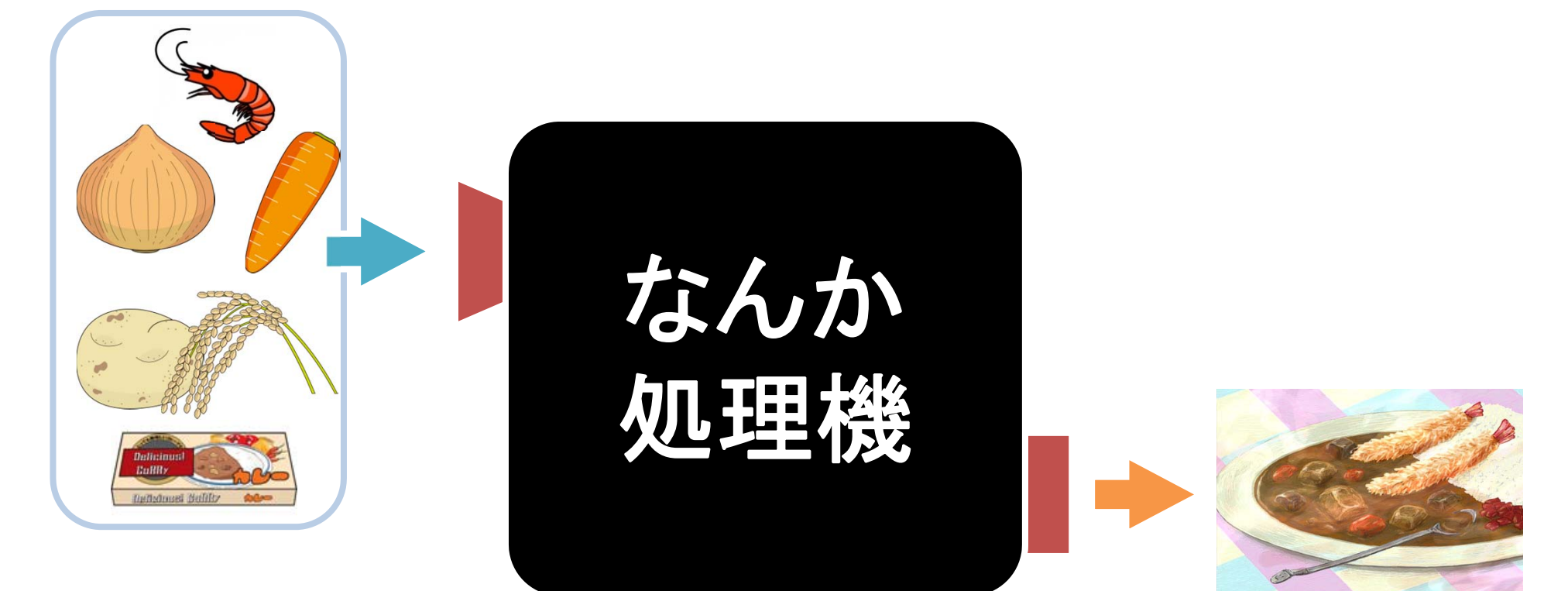

「なんか処理機」の中は 良くわからないブラックボックス だけど使える! 具材入れたらカレーができる!

伊 : 関数(メソッド) キャンプチャンス学科 おんじょう おんじょう おんじょう おんじょう

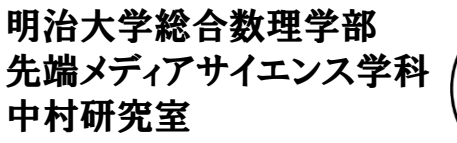

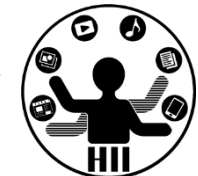

- • 電子レンジ
	- – 冷えたお弁当を入れてボタンを押すと,温まったお 弁当が手に入る
- • ポット
	- –ボタンを押すとなんかお湯が出てくる
- • 冷蔵庫
	- –食材を冷蔵庫に入れる(保存する)
- • ストップウォッチ
	- –ボタンを押すとラップタイプが記録されているらしい

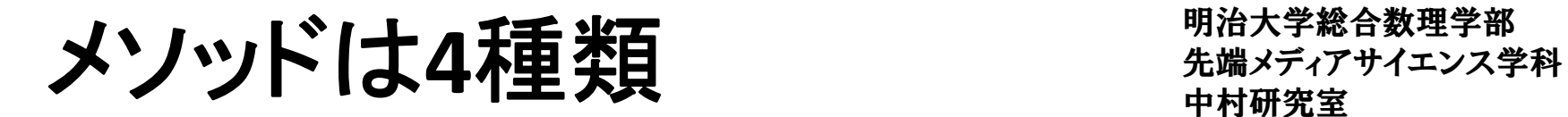

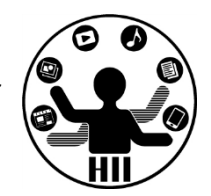

#### なんか 処理機 なんか 処理機 何か入力して 何か出力される 何か入力されるが 何も出力されない 何も入力してないけど 何か出力される 何も入力してないし 何も出力されない

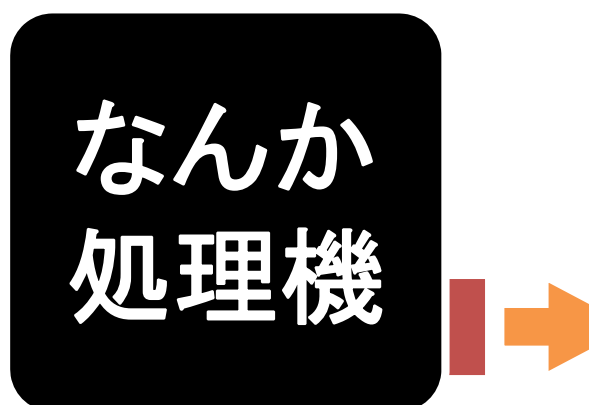

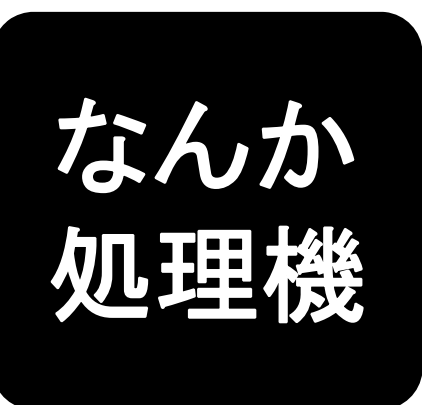

# わかりにくいけれど <del>storald Android</del>

明治大学総合数理学部

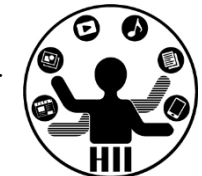

- • メソッドは何らかの出力をするのでは?
	- –何かを画面に表示する
	- –何か音を鳴らす
	- –何かをファイルに出力する
	- –クラス内変数の値を変更する
	- –グローバル変数の値を何かに変更する

# 出力してるじゃん!!

 $\bullet$  上記はメソッドの明示的な出力ではなく副産物 みたいなもの.メソッドとしての明示的な出力は ある場合とない場合がある.

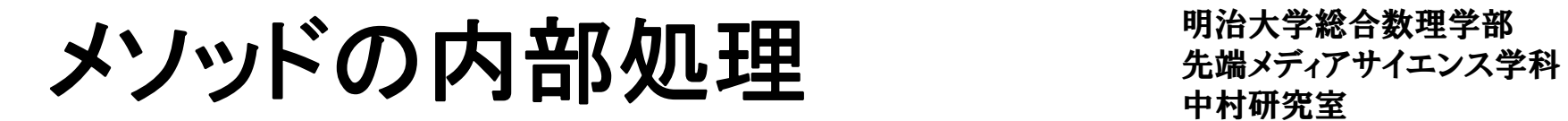

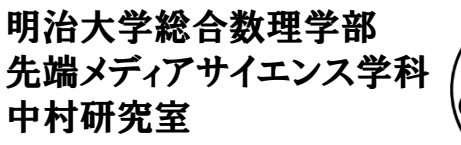

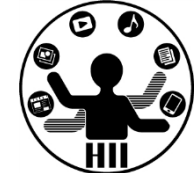

• 引数として取得した値は,引数で指定された変 数名を利用して処理.returnで何か返される

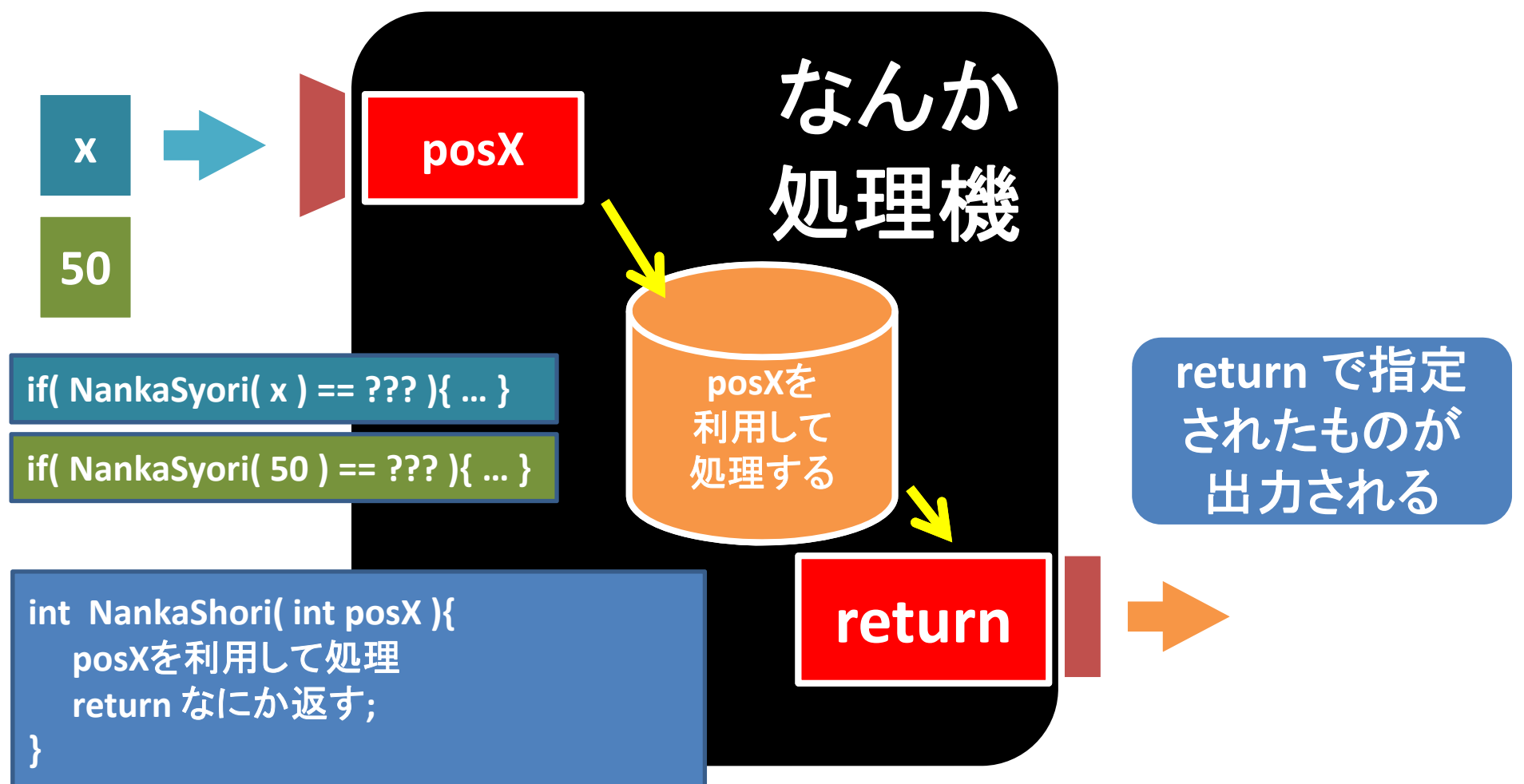

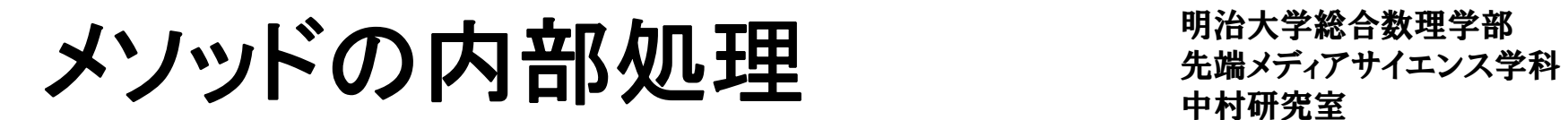

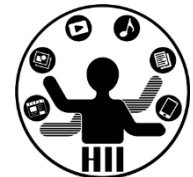

• 引数は増えるけれど返り値(returnされる値)は 増えない

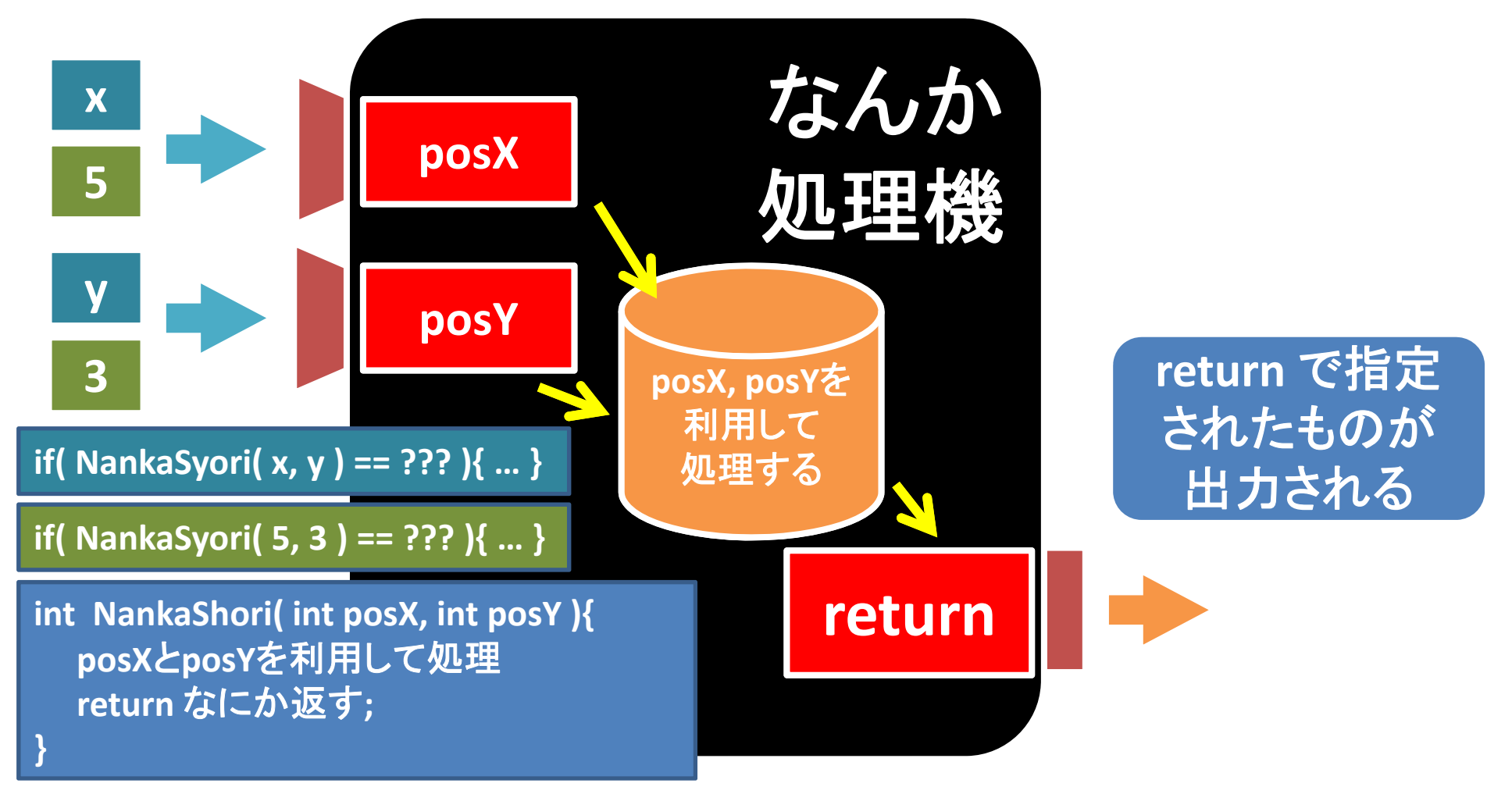

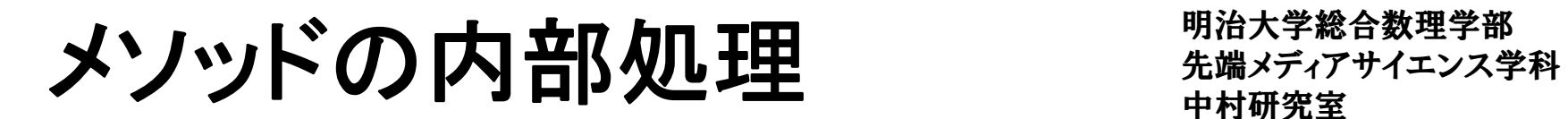

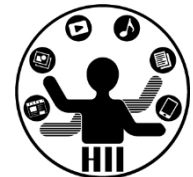

• 引数は増えるけれど返り値(returnされる値)は 増えない

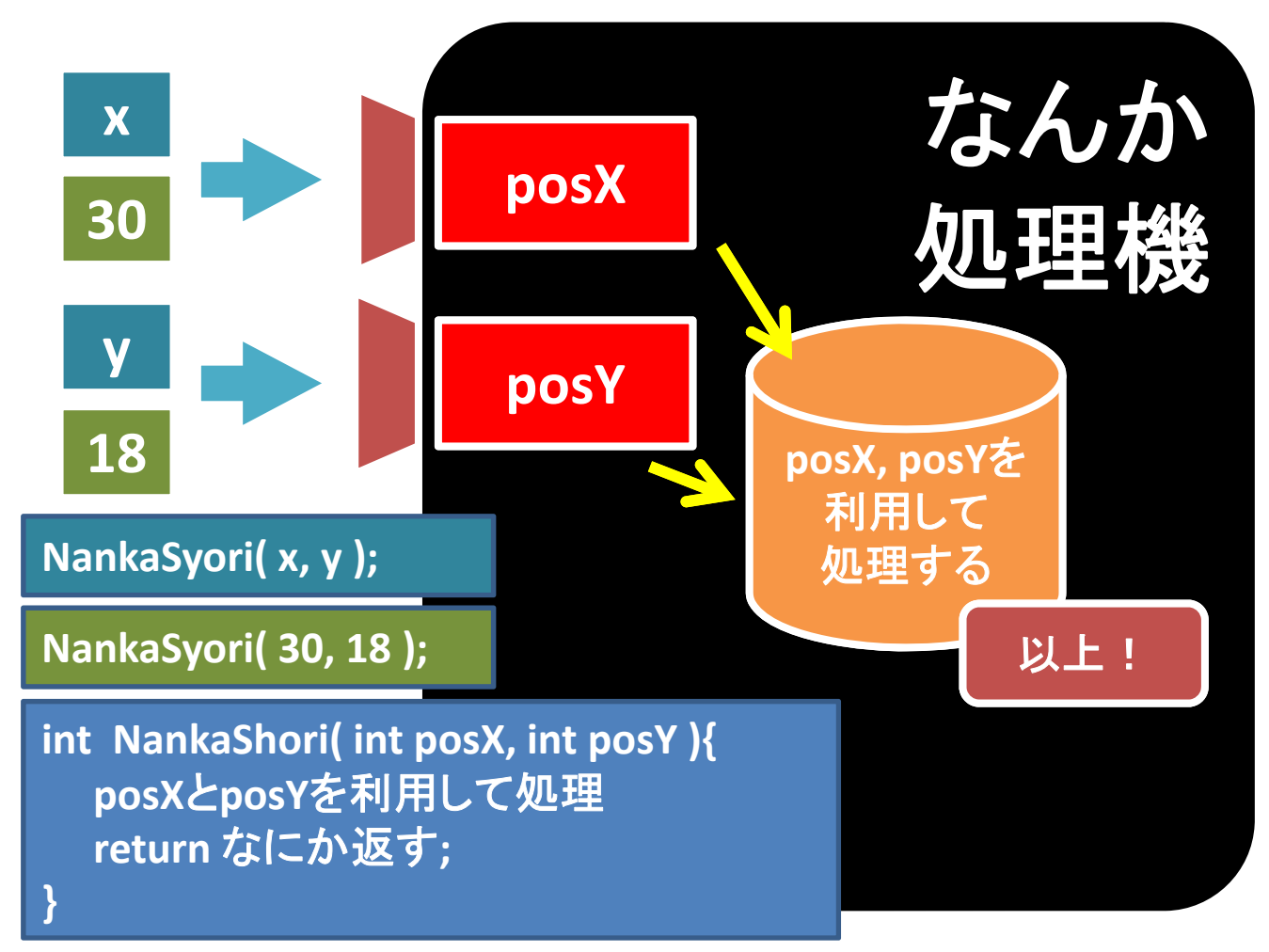

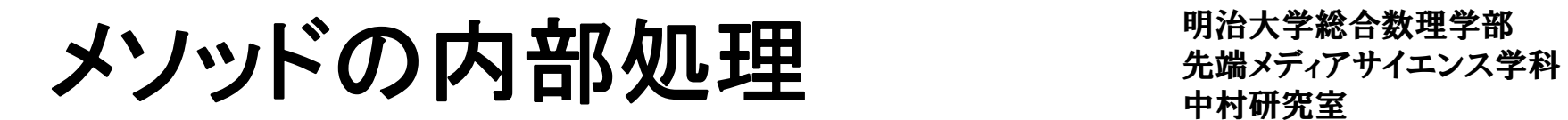

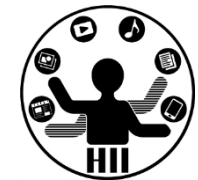

•返り値だけのケース(引数がない場合)

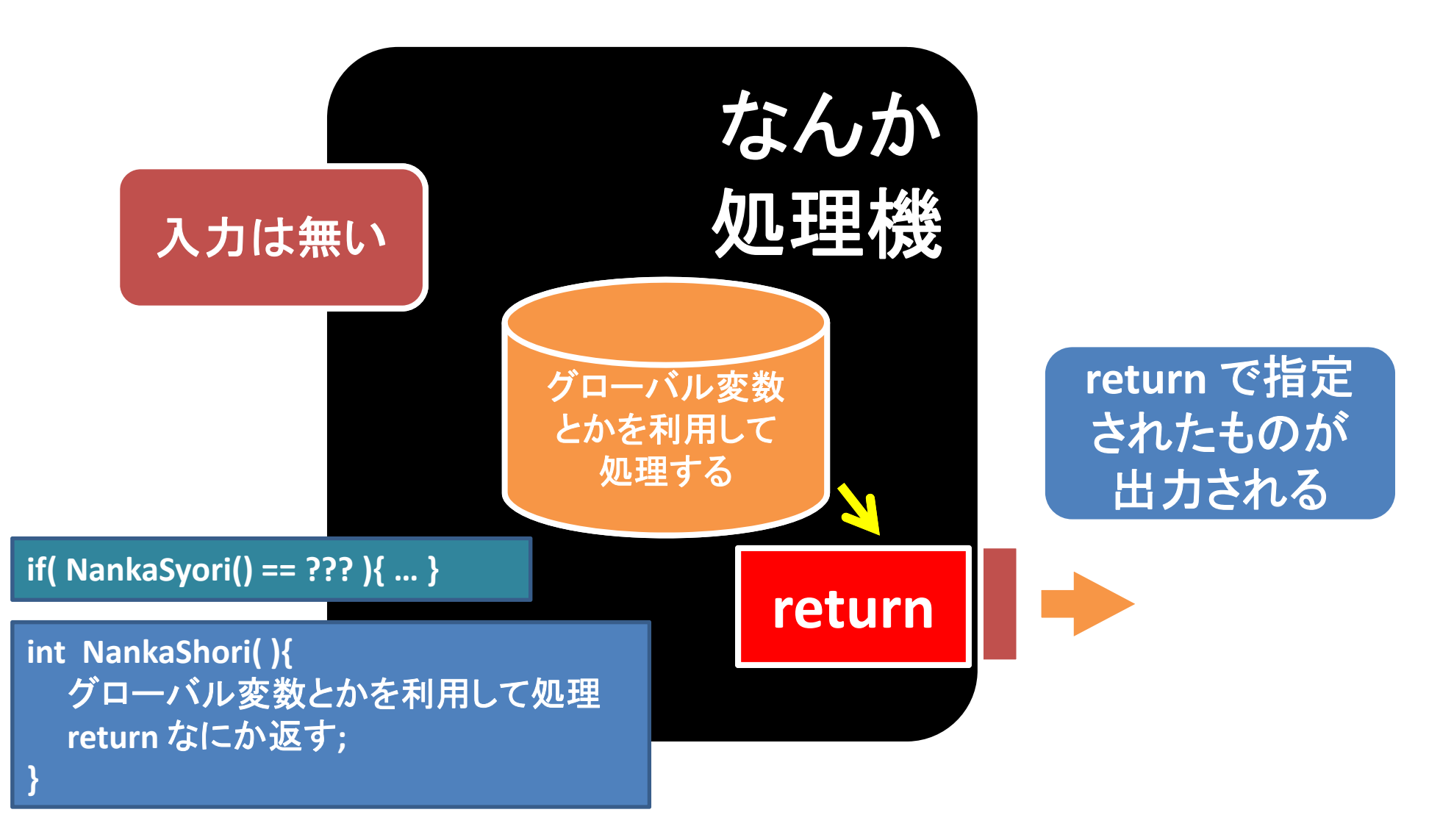

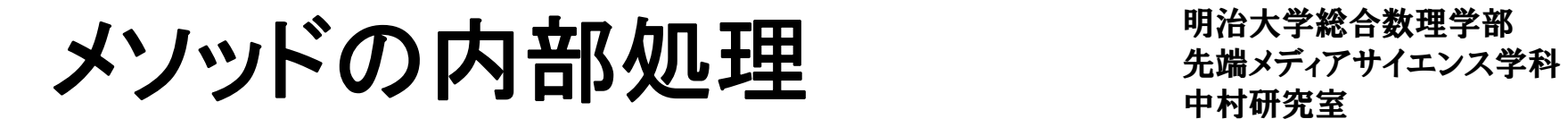

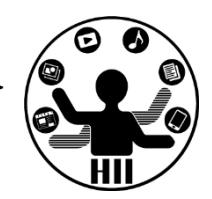

•入力も出力もないメソッド

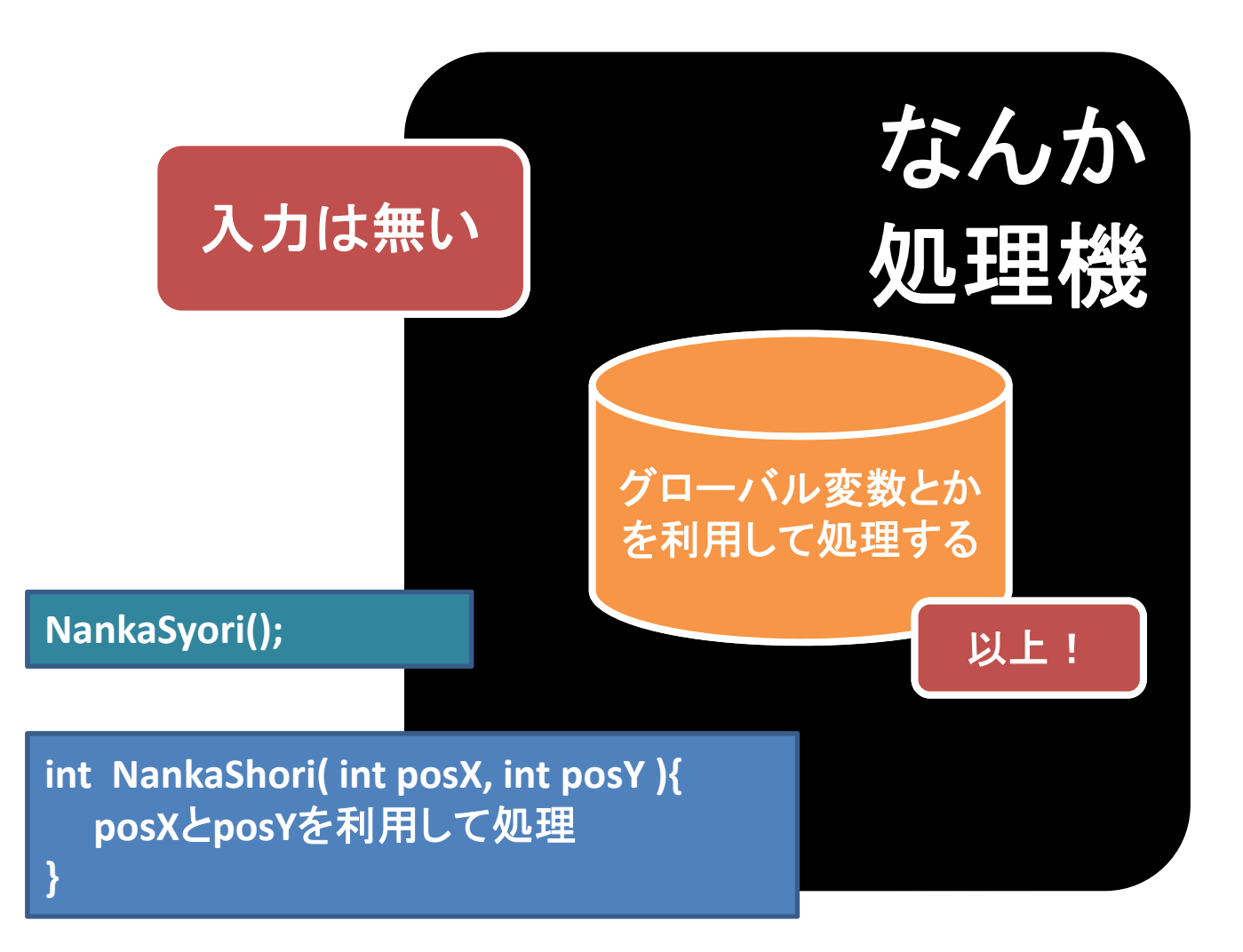

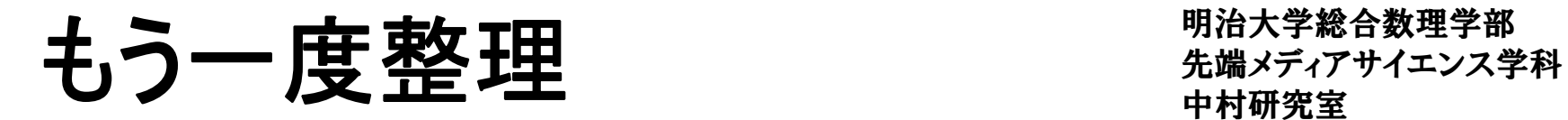

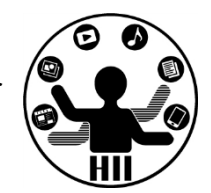

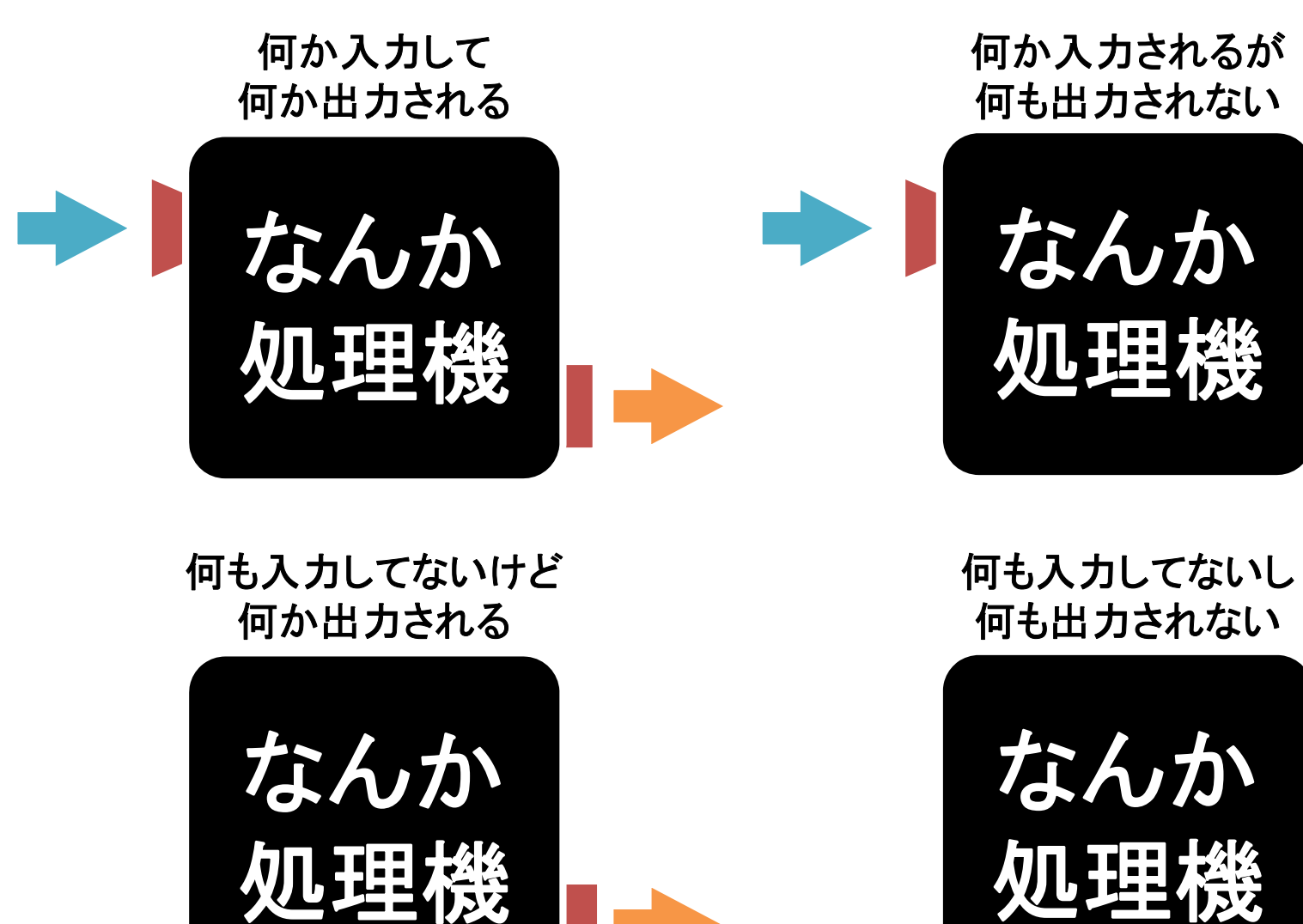

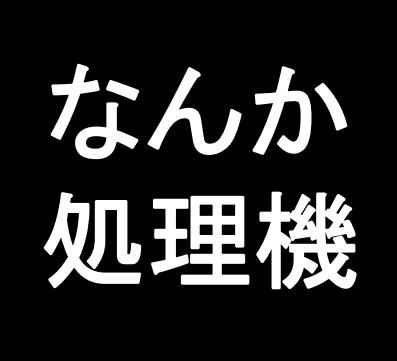

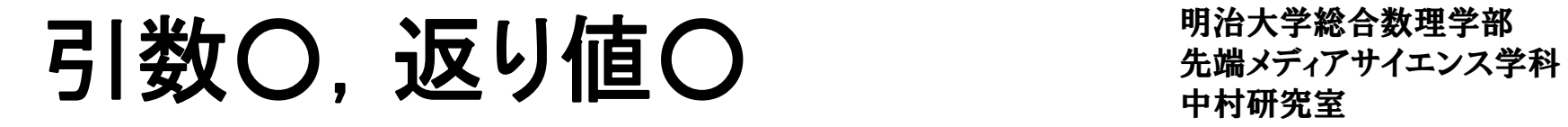

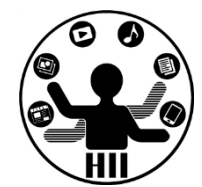

### (Q) ある入力された数字の約数の数を求める関 数をどう作るか? また, その関数を使って数字と 約数の数のペアを出力しよう

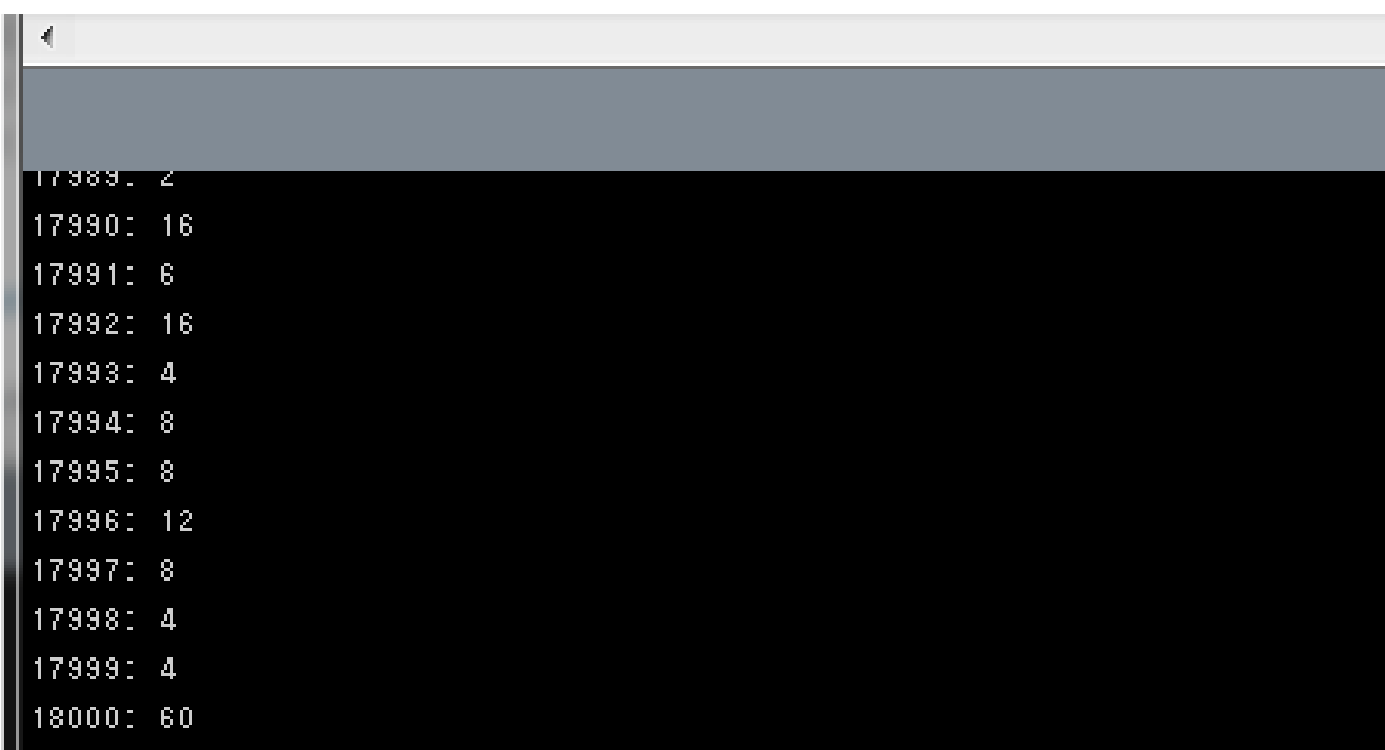

## 約数の数を求める関数 キャックス ウィック

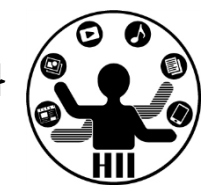

- • 考え方
	- –引数は整数型の num にする
	- –約数を数える整数型の変数 count を用意
	- – 整数型の変数 <sup>i</sup> (1からnumまで1ずつ増やす)を用 意し, num が i で割り切れたら count を1追加する
	- –最後に count の値を返す(return count;)
	- –— println で数と, 返って来た値を表示する

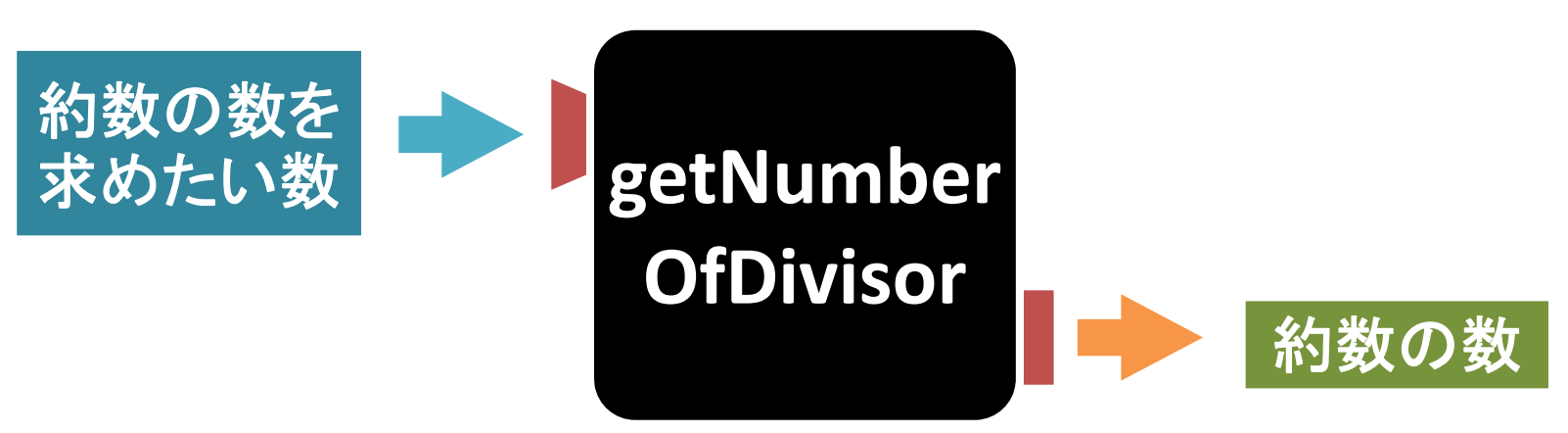

約数の数を求める関数 キャックス ウィック

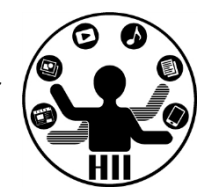

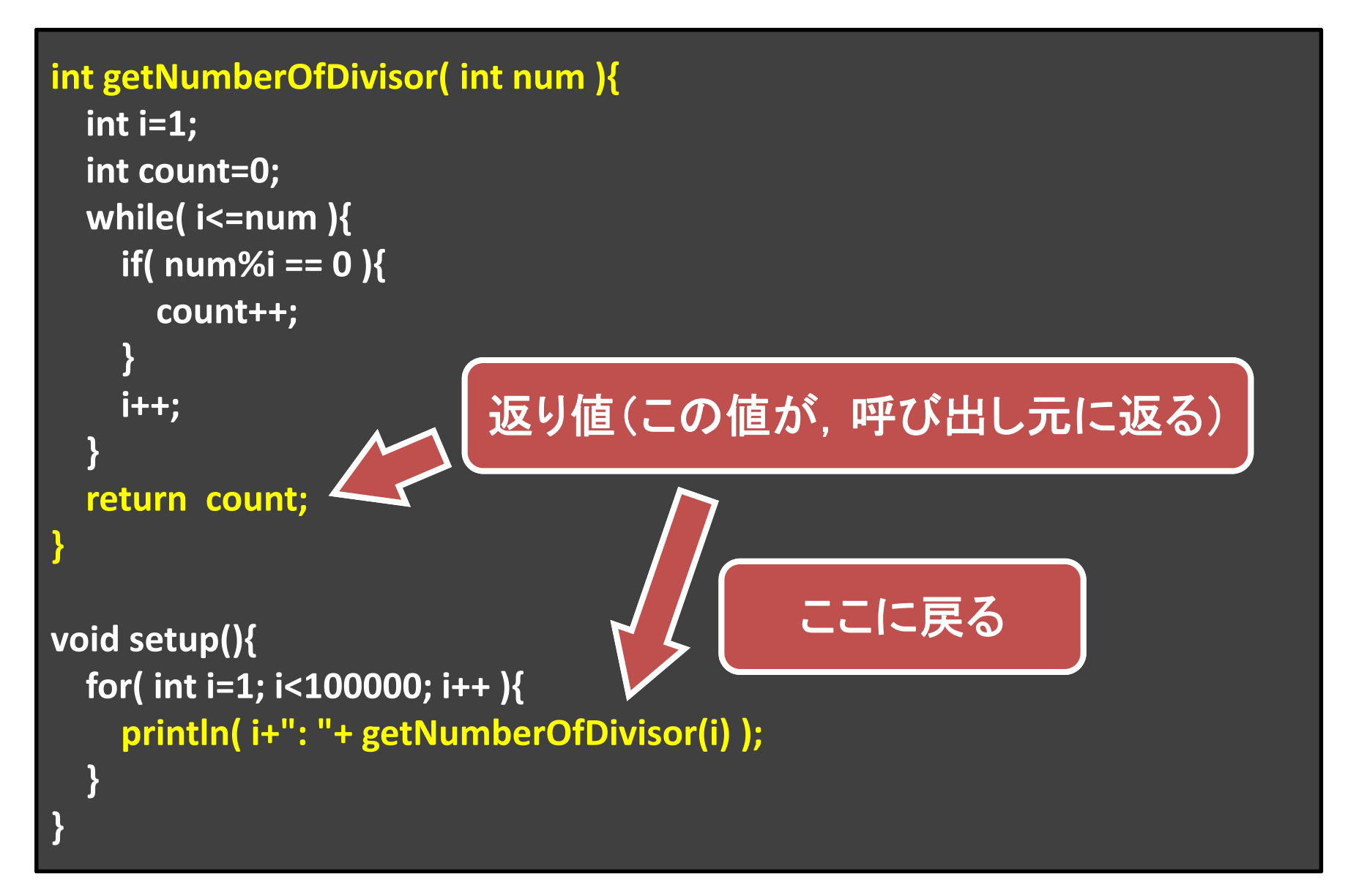

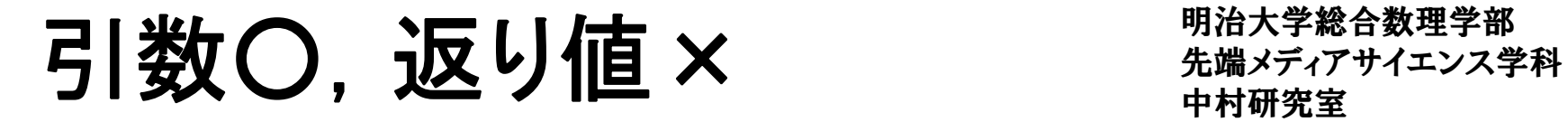

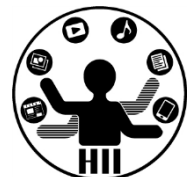

## (Q) x, <sup>y</sup> 座標を指定すると棒人間を描いてくれる 関数を作成せよ!

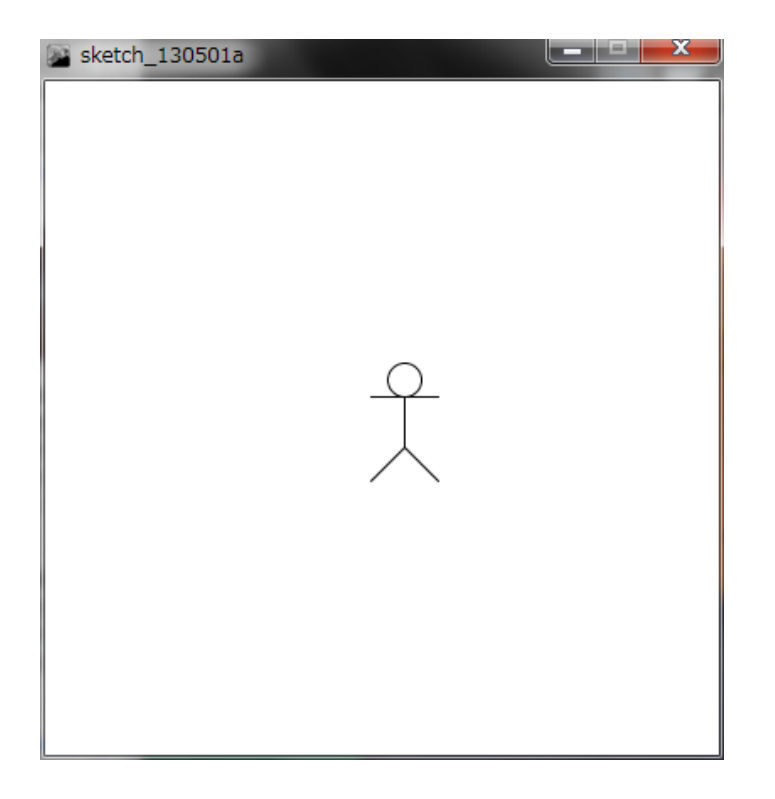

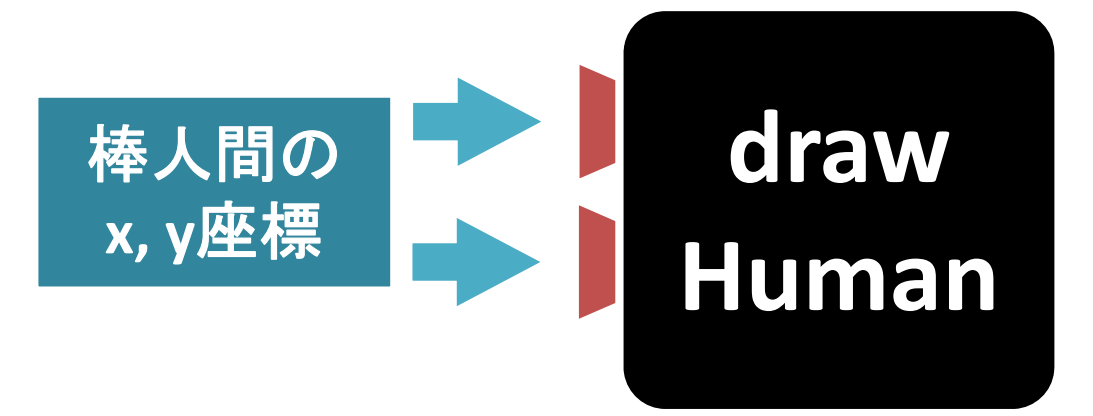

## 大学 大開を描く キャランスディアサイエンス学科 キャランス学科 たいしゃ たいじょう おおおお おおし おおおお かいじん しゅうかん おおおお かいじょう おおおおお しゅうかん かいじょう かいじょう かいじょう かいじょう かいじょう かいじょう かいじょう

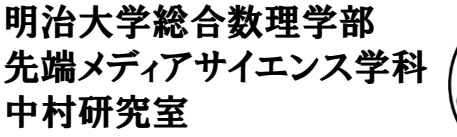

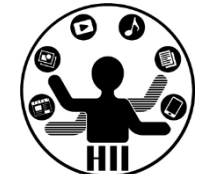

#### •考え方

- –— 棒人間は, 顔の中心の座標(x, y)を与えると, 勝手 に体と手と足を描くものにする
- – 棒人間の中心の座標を(x, <sup>y</sup>)としたときのそれぞれ の座標を決める

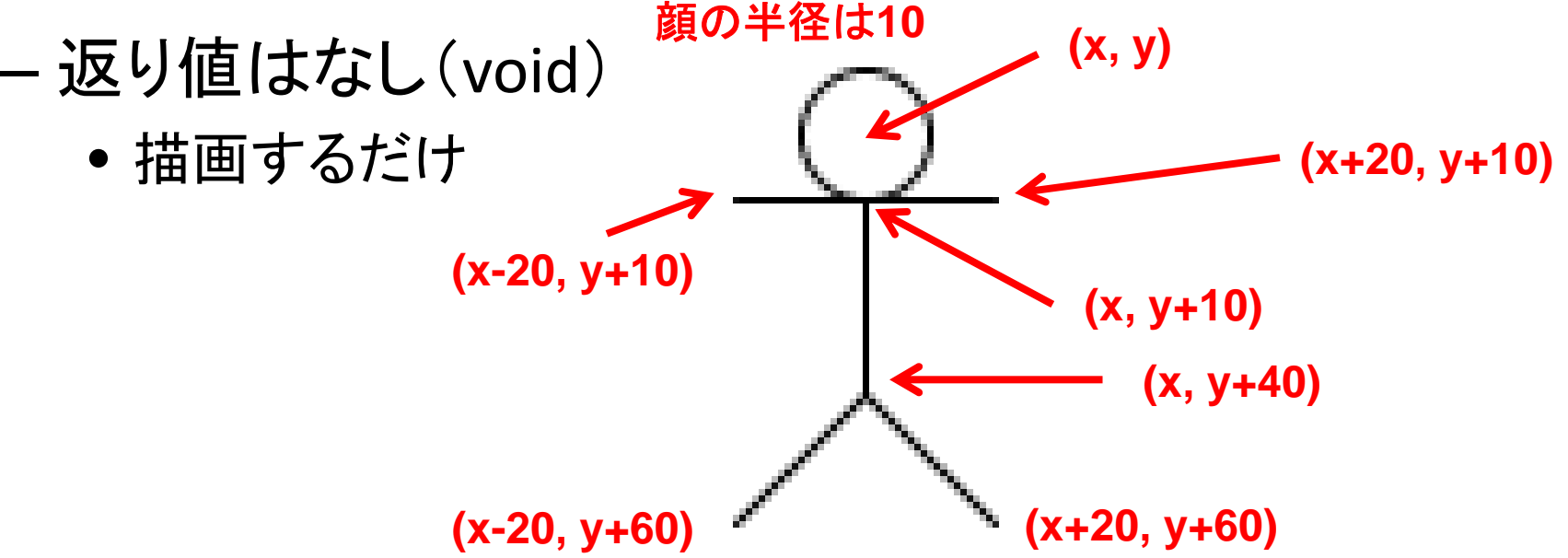

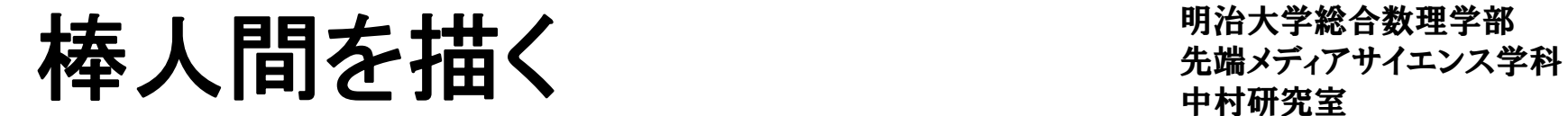

**}**

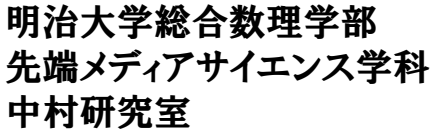

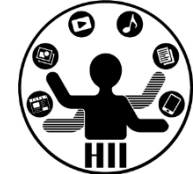

•マウスカーソルの場所に棒人間を描く

```
void setup(){
   size( 400, 400 );
}
void drawHuman( int x, int y ){
   ellipse( x, y, 20, 20 );
   line( x, y+10, x, y+40 );
   line( x‐20, y+10, x+20, y+10 );
   line( x, y+40, x‐20, y+60 );
   line( x, y+40, x+20, y+60 );
}
void draw(){
   background( 255 );
   drawHuman( mouseX, mouseY );
```
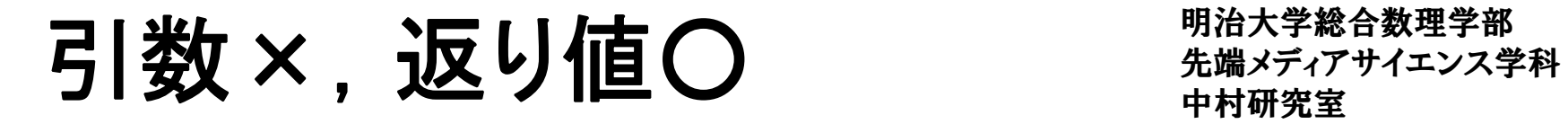

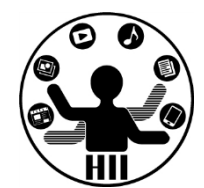

## (Q) マウスをクリックしてから現在までの経過時間 を表示するプログラムを作成し,再度クリックする と経過時間を表示するプログラムを作成せよ

- • 考え方
	- – 現在の時間を,0時0分0.0秒から換算して,何ミリ秒 目かを変換する関数(メソッド)を作成する
		- 時間は hour(), 分は minute(), 秒は second(), ミリ秒は millis() で取得可能
		- メソッドは int getNow(){ … } という形にしよう!

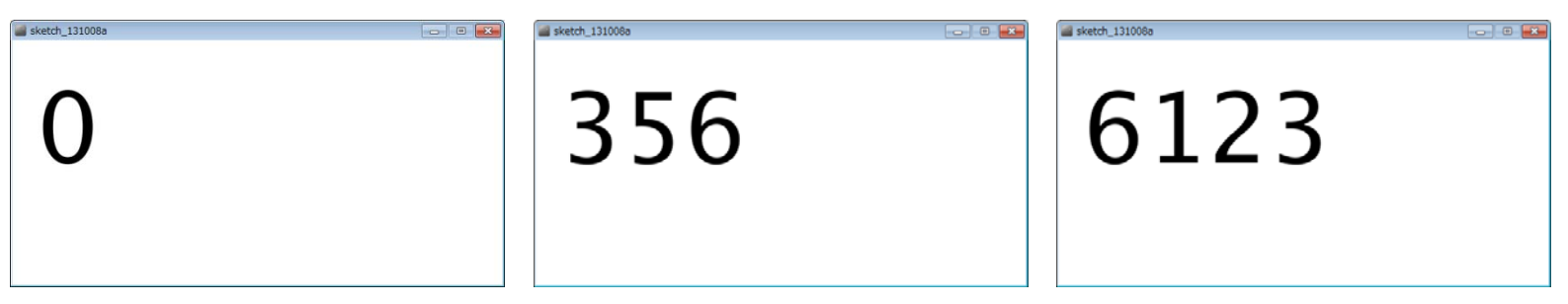

# 何ミリ秒目かを求める関数 ##\*\*\*\*\*\*\*\*\*\*\*\*

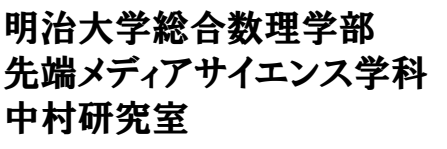

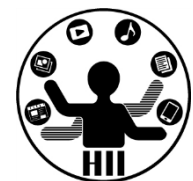

- • 考え方
	- –— boolean型(true/falseのみ)のstartingという変数を用意
		- starting==falseなら動かない, starting==trueなら動く
	- int型のstartTimeを用意し,マウスクリックされると getNow() を startTime に代入
	- – int型のendTimeを用意し,マウスクリックされるとgetNow() を endTime に代入
	- starting==trueの間は, drawで getNow()-startTime の値を表 示する!

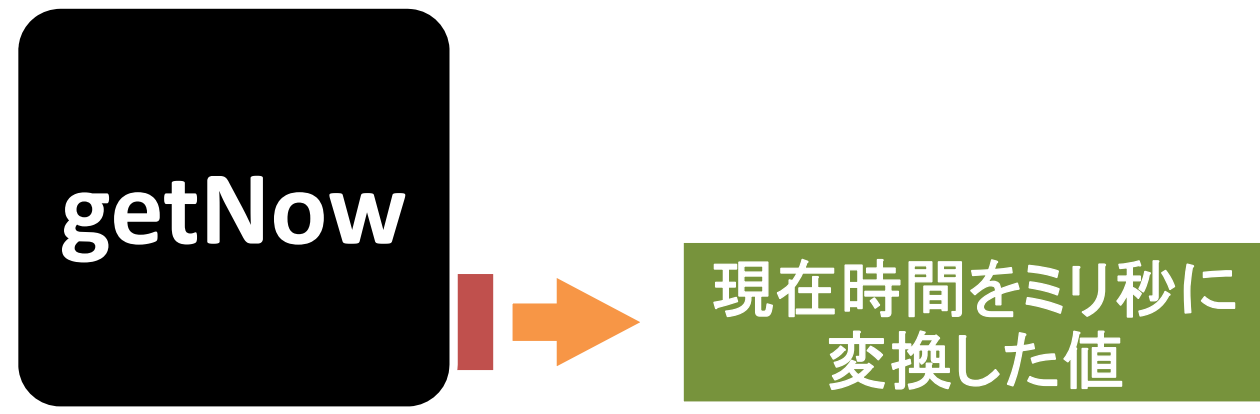

#### **int getNow()**

**{**

**}**

**}**

#### **return ((hour()\*60+minute())\*60+second())\*1000+millis();**

```
boolean start
= false;
int startTime = 0;
int endTime = 0;
void setup()
{
  size( 600, 300 );
  textSize( 120 );
}
void draw()
{
  background(255);
 fill(0);
  if ( start == true ) {
    text( (getNow()
‐startTime), 30, 150 );
  } else
{
    text( (endTime
‐startTime), 30, 150 );
  }
```
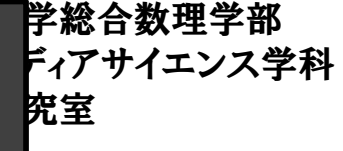

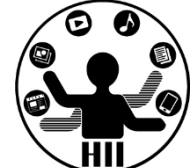

```
void mousePressed()
{
  if ( start == false ) {
    startTime = getNow();
    start
= true;
  }
  else if ( start == true ) {
    endTime = getNow();
    start
= false;
```
**}**

**}**

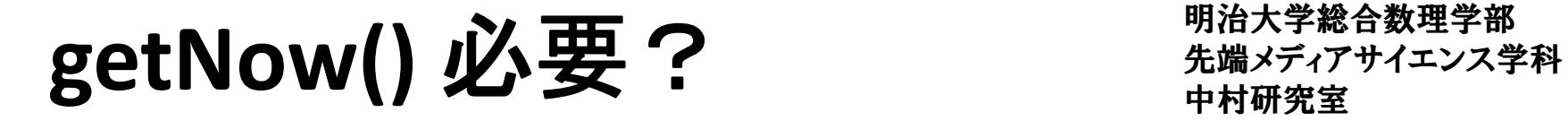

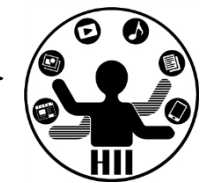

- ミリ秒は ((hour()\*60+minute())\*60+second())\*1000+millis(); で計算できるので getNow() はいらないのでは?
- •毎回書くのは面倒だけど,コピペしたらいいし

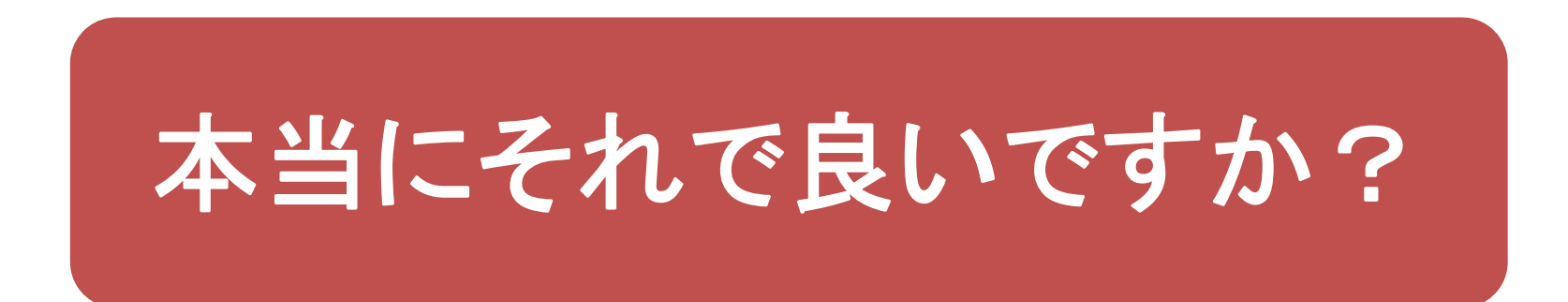

どっちが見やすい? きゅうから かいき

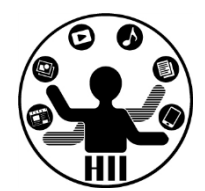

```
void draw() {
 background(255);
 fill(0);
  if ( start == true ) {
    text( (((hour()*60+minute())*60+second())*1000+millis()‐startTime), 30, 150 );
 } else {
    text( (((hour()*60+minute())*60+second())*1000+millis()‐startTime), 30, 150 );
  }
}
```

```
void draw() {
  background(255);
  fill(0);
  if ( start == true ) {
    text( (getNow()‐startTime), 30, 150 );
 } else {
    text( (getNow()‐startTime), 30, 150 );
  }
```
**}**

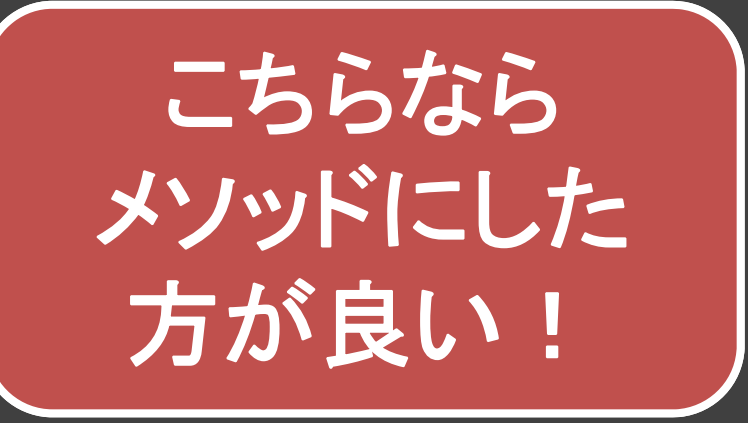

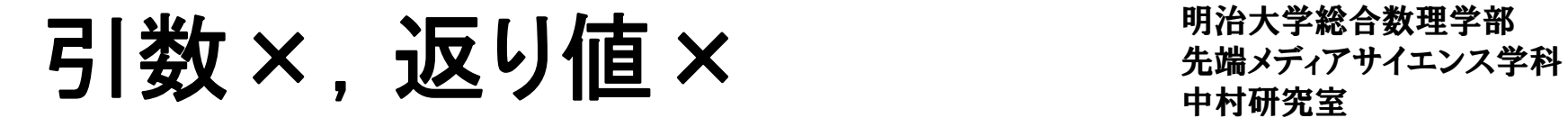

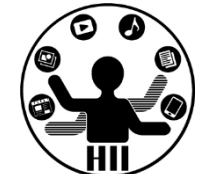

### (Q) マウスカーソルの位置に棒人間を描いてくれ る関数を作成せよ!

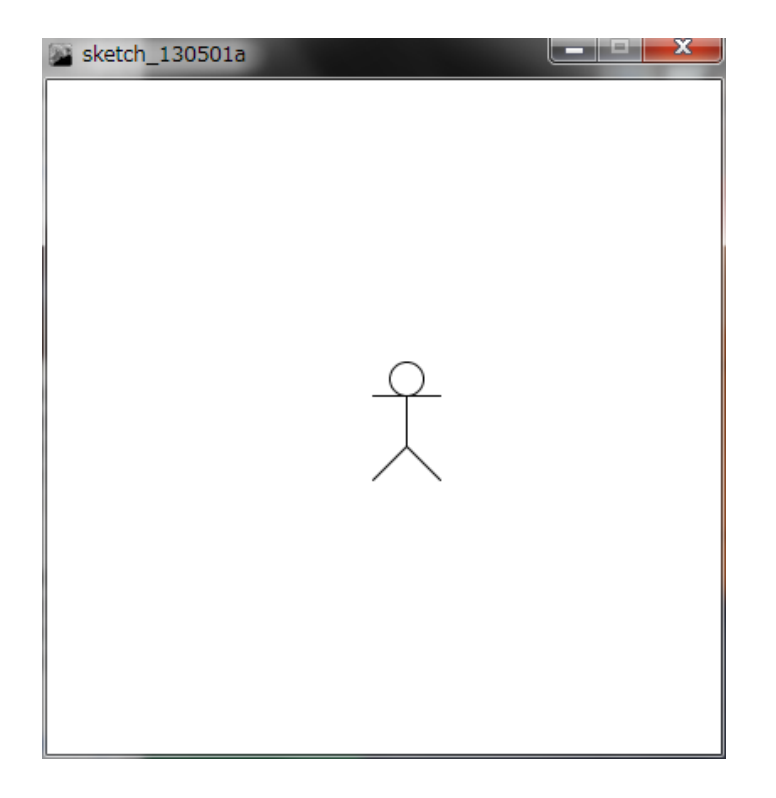

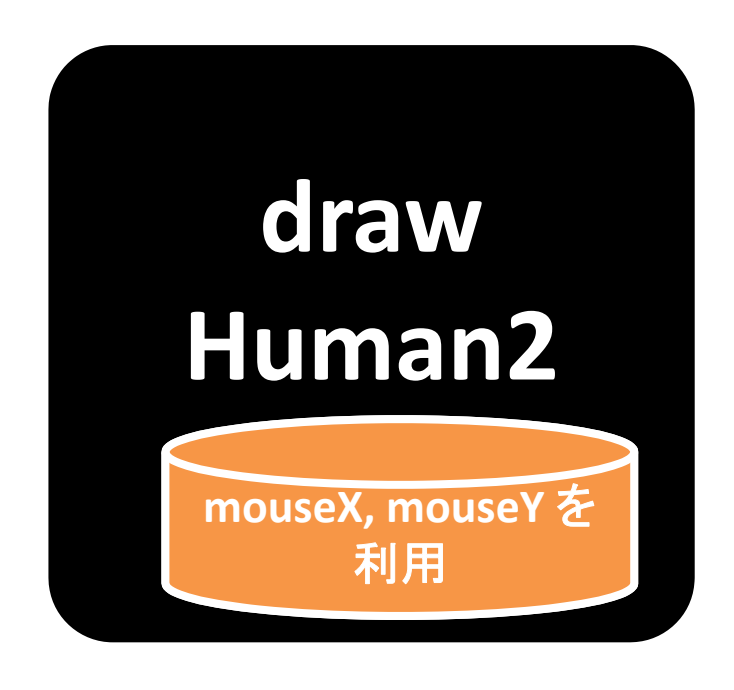

# 弓 | 数 ×, 返り値× × キキキキキキキキキキキキキキ

明治大学総合数理学部

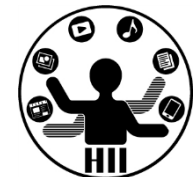

•mouseX, mouseY はグローバル変数だし・・・

**void setup(){ size( 400, 400 );**

```
}
void drawHuman2(){
  ellipse( mouseX, mouseY, 20, 20 );
  line( mouseX, mouseY+10, mouseX, mouseY+40 );
  line( mouseX‐20, mouseY+10, mouseX+20, mouseY+10 );
  line( mouseX, mouseY+40, mouseX‐20, mouseY+60 );
  line( mouseX, mouseY+40, mouseX+20, mouseY+60 );
```
**void draw(){ background( 255 ); drawHuman2();**

**}**

**}**

グローバル変数を使 えば何もなくても良い が. 改良しにくい

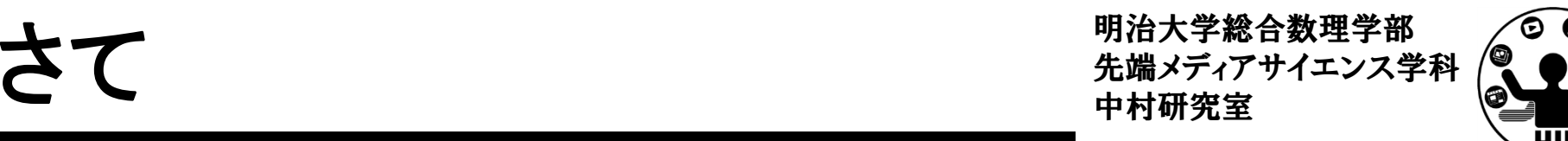

• クラスのインスタンスメソッドには引数が無いも のや返り値が無いものが多くなかった?

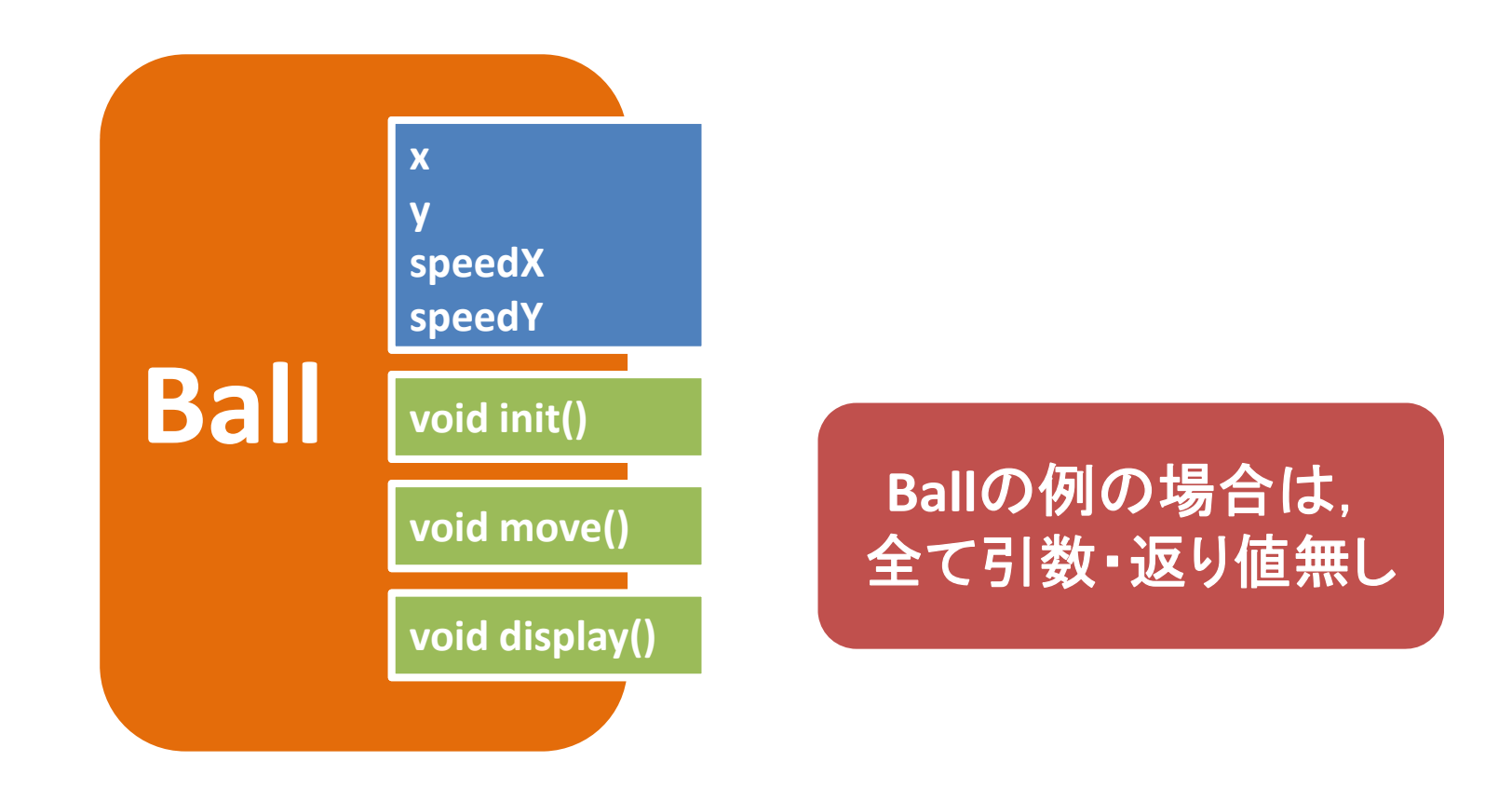

## 先端メディアサイエンス学科 **Ball**クラス 中村研究室

明治大学総合数理学部

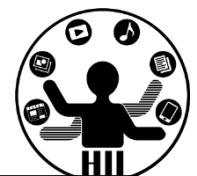

#### **class Ball{ int x; int y; int speedX; int speedY; void init(){ x = (int)random(width); y = (int)random(height); speedX <sup>=</sup> (int)random(5); speedY <sup>=</sup> (int)random(5); } void display(){ ellipse( x, y, 30, 30 ); }**

```
void move(){
  x
=
x
+ speedX;
  y
=
y
+ speedY;
  if ( x+15
> width ) {
    x
= width ‐ 15;
    speedX = ‐speedX;
  }
  if(
x ‐ 15
<
0 ){
    x
= 15;
    speedX = ‐speedX;
  }
  if(
y
+ 15
> height ){
    y
= height ‐ 15;
    speedY = ‐speedY;
  }
  if(
y ‐ 15
<
0 ){
     y
= 15;
     speedY = ‐speedY;
  }
}
```
**}**

インスタンスメソッドは・・・ 先端メティアサイエンス学科

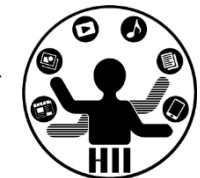

- •• クラスの内部の変数を自由に利用できる!
	- – インスタンスメソッドはクラスの挙動自体を書き,内 部の変数を外から隠しつつ利用するものも多く、引 数がないことは珍しくない
		- move() 「お任せで移動して!」
		- init() 「お任せで初期位置と速度を決めて!」
	- – 結果についても,内部変数の値を変更することに利 用されることが多く,返り値が無いこともある
		- move() 「移動した後の座標に更新しとくよ!」
		- init() 「初期座標と移動速度適当に設定しとくね!」

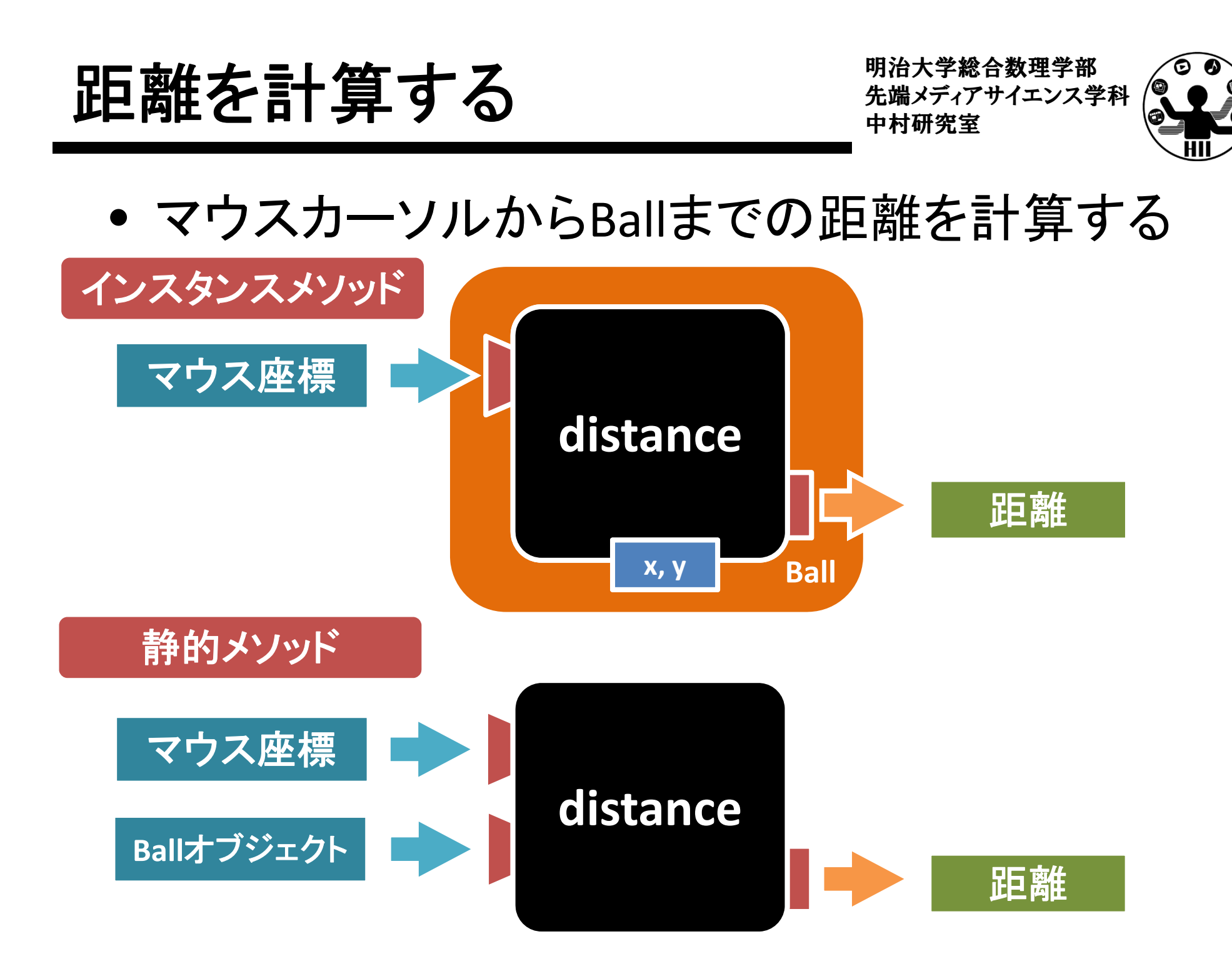

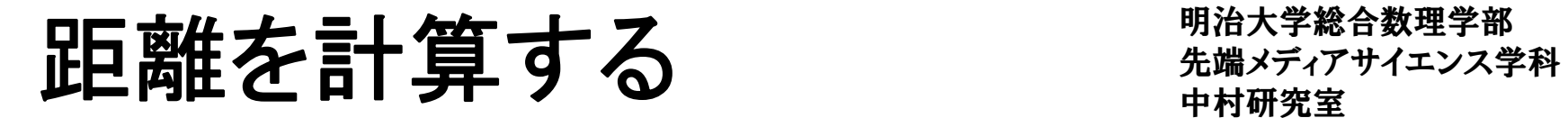

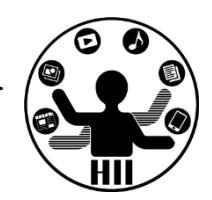

### インスタンスメソッド

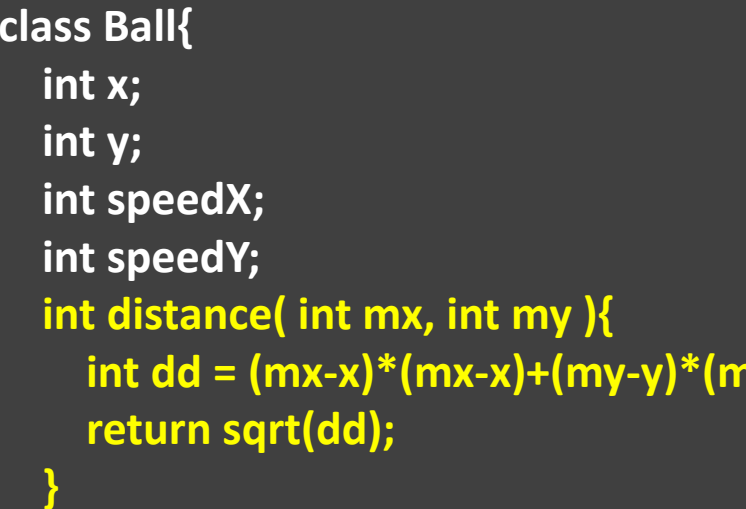

**if( komatsu.distance( mouseX, mouseY ) <sup>&</sup>lt; 10 ){ println( "Hit! komatsu‐san" );**

#### **int distance( int mx, int my, Ball obj ){ int dd <sup>=</sup> (mx‐obj.x)\*(mx‐obj.x)+(my‐obj.y)\*(my‐obj.y); return sqrt(dd); }** 静的メソッド **if( distance( mouseX, mouseY, komatsu ) <sup>&</sup>lt; 10 ){ println( "Hit! komatsu‐san" ); }**

**(mx‐x)\*(mx‐x)+(my‐y)\*(my‐y);**

**}**

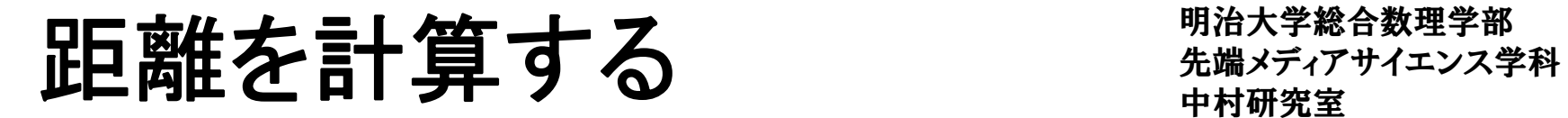

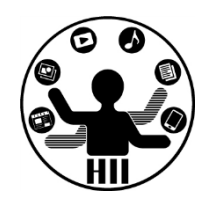

### インスタンスメソッド

**class Ball{**

**int x;**

**int y;**

**int speedX;**

**int speedY;**

**retu** 

**}**

**}**

**int distance( int mx, int my ){ int dd <sup>=</sup> (mx‐x)\*(mx‐x)+(my‐y)\*(my‐y);** **if( komatsu.distance( mouseX, mouseY ) <sup>&</sup>lt; 10 ){ println( "Hit! komatsu‐san" );**

## ぶっちゃけ,どっちでもいい 使いやすい方を使うべし!

**}**

### 静的メソッド

**sqrt(dd);**

**int distance( int mx, int my, Ball obj ){ int dd <sup>=</sup> (mx‐obj.x)\*(mx‐obj.x)+(my‐obj.y)\*(my‐obj.y); return sqrt(dd); }**

**if( distance( mouseX, mouseY, komatsu ) <sup>&</sup>lt; 10 ){ println( "Hit! komatsu‐san" );**

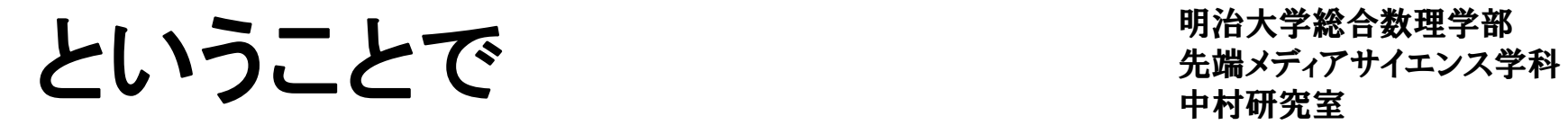

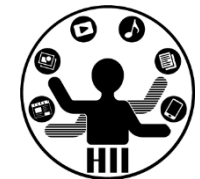

- •とりあえずメソッドについてまとめ終わり
- •またそのうち補足するかもしれません